ls  $\mathbf{z}$ <sub>m</sub> n software design & management

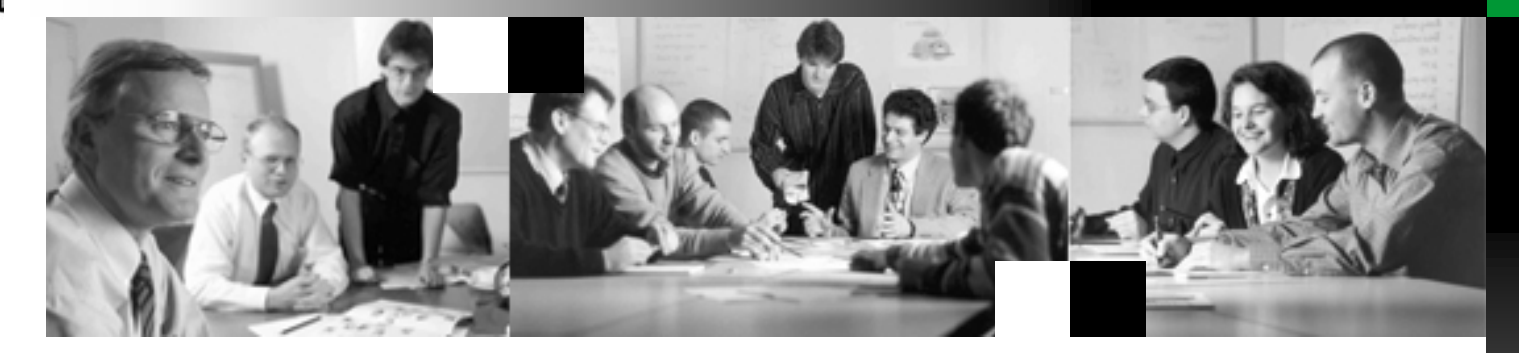

# **Dylan** (Dynamic Language)

A multi-paradigm language

**Oliver Juwig**

**Aachen, 12. Februar 2003**

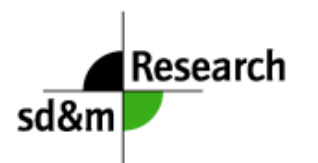

#### **Agenda**

#### $\left\vert \begin{array}{c} 0 \\ 0 \end{array} \right\vert$ **History of Dylan**

- Concepts of the language
- **Multidimensional polymorphism - a silver bullet**
- **Functional programming with Dylan**
- **Dylan in a** *real* **project**

### **Dylan has been inspired by functional programming languages**

- $\mathbb{R}^3$  The language was inspired by Scheme and CommonLisp
	- –Dylan is a superset of Scheme
	- Extensions:
		- CommonLisp Object System
		- CommonLisp Condition System
		- A production-rule based macro processor
- $\mathbb{R}^3$ But: Language syntax is more like Pascal or Modula
- $\mathbb{R}^3$  Dylan is a best of breed language; it combines object-oriented, functional and algorithmic programming paradigms

#### **Dylan has been developed by several partners**

- $\mathbb{R}^3$  Three major partners has been involved in the development of the language
	- –Carnegie-Mellon University (Project Gwydion)
	- –Digital Corporation
	- –Apple Computers, Inc.
	- –Harlequin
- $\mathbb{R}^3$  Dylan is a general purpose language, but it was targeted for small devices in the beginning (similar to Java)
	- Apple Newton
- The first language draft appeared 1993

#### **Current resources for Dylan**

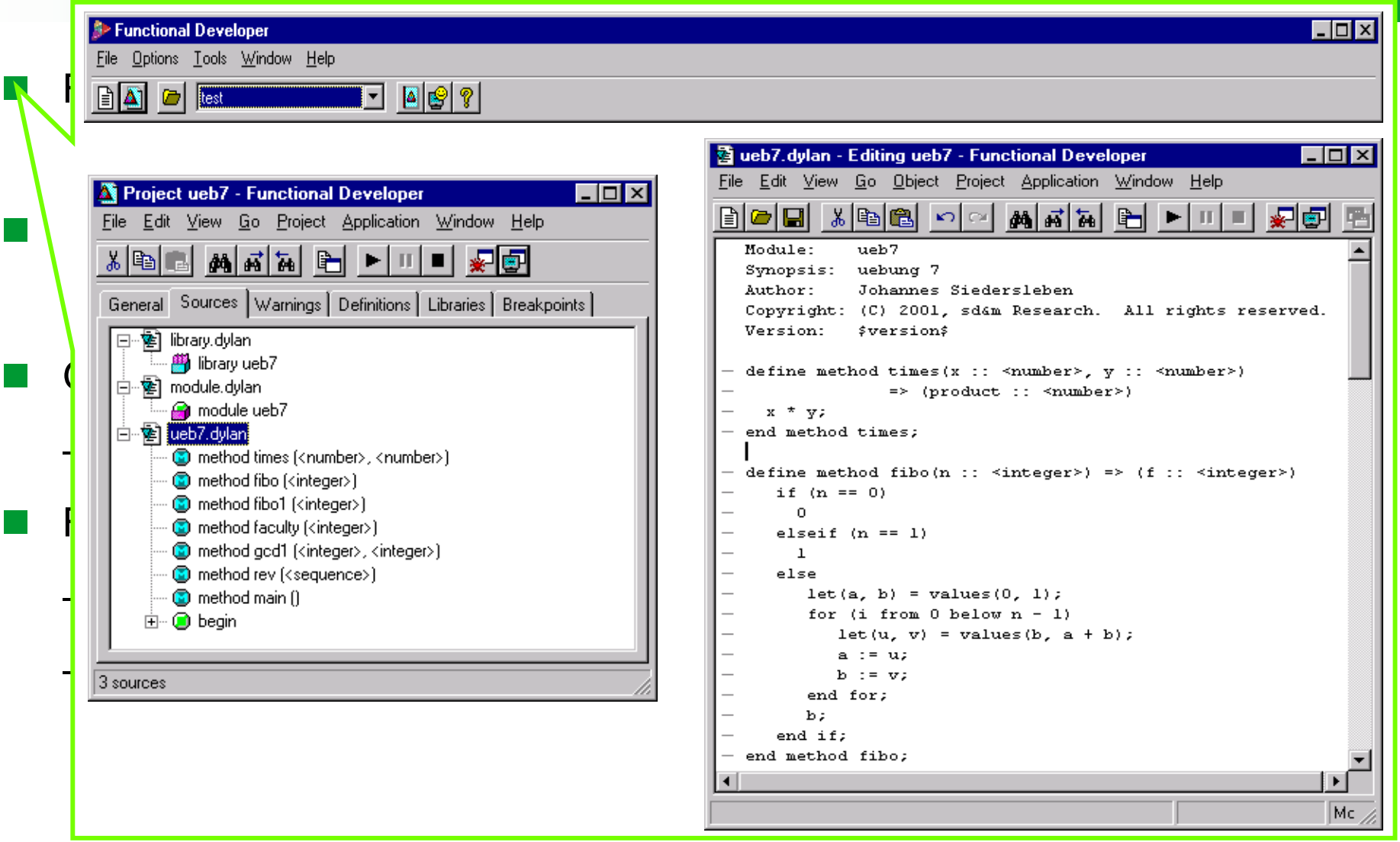

#### **Agenda**

#### **History of Dylan**

#### ■ Concepts of the language

- **Multidimensional polymorphism - a silver bullet**
- **Functional programming with Dylan**
- **Dylan in a** *real* **project**

### **Dylan combines extrem object-oriented concepts with static and dynamic programming style**

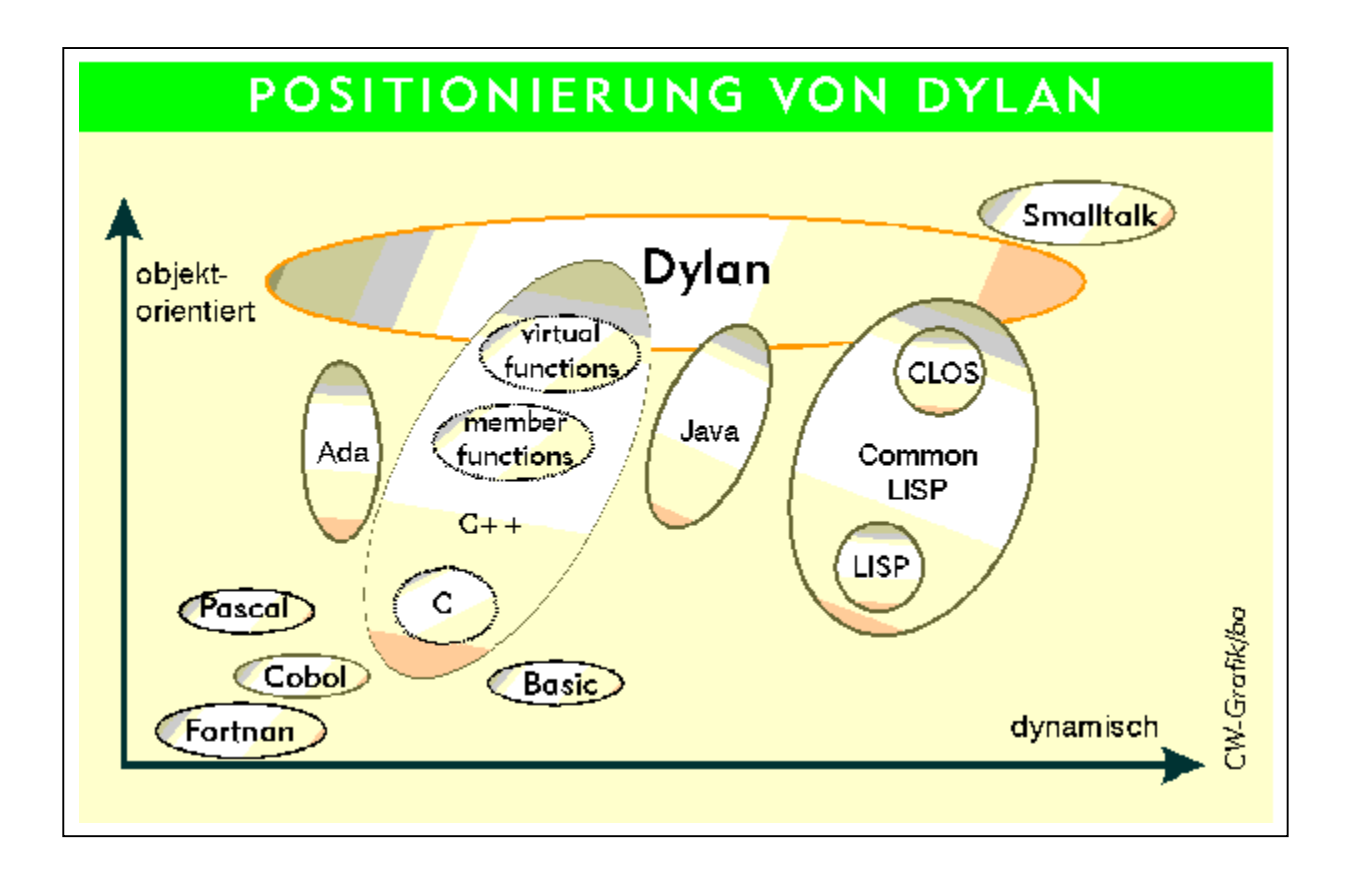

#### **Every little thing in Dylan is an object**

- $\frac{1}{2}$  All objects are first class, even:
	- Numbers and characters
	- Classes
	- Functions
- $\frac{1}{2}$ Every object can be used as a function argument
- $\frac{1}{2}$ All objects are typed and type-safe
- $\frac{1}{2}$ Variables can be strongly typed
- $\frac{1}{2}$ All objects devive from class <object>

#### **A strong subset of the CommonLisp Object System is used in Dylan**

- $\frac{1}{2}$ Strong support of multiple inheritance
- $\frac{1}{2}$ Slots are functions (so called slot methods, they can be specialized)
- $\frac{1}{2}$ Classes define no methods in addition to the slot methods
- $\frac{1}{2}$ Scope of names is not defined by classes

 $\overline{\mathcal{R}}$ 

```
 Dylan has an explicit name space concept based upon libraries and
     define open abstract class <presentation> (<object>)
     keyword cached:, type: <boolean>, init-value: #f;
Sample Sealed slot name :: <normalized-descriptor>, init-keyword: name:;
       sealed slot controller-class :: limited(<class>, subclass-of: <presentation-controller>);
       sealed slot state :: < object>, init-value: #f;
       sealed slot available-controllers :: <vector>, init-value: #[];
       sealed slot active-controllers :: <vector>, init-value: #[];
       sealed slot lru-count :: <integer>, init-value: 0;
       sealed slot cached? :: <boolean>, setter: #f, init-value: #f, init-keyword: cached:;
     end class <presentation>;
```
#### **The core concept of Dylan is the <function>**

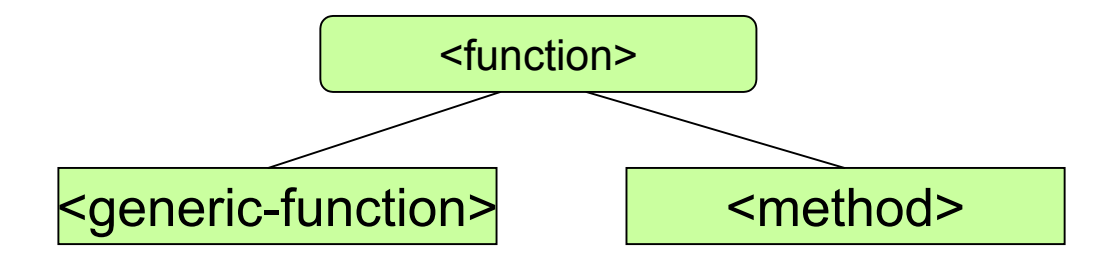

■ A <method> is a callable unit of code identified by a fixed parameter signature

```
\frac{1}{2} <generic-function>s combine one or more <method>s with the
define open generic (&sequence1 :: <sequence>,
      \textsf{san}^\textsf{t} and \textsf{sa}^\textsf{t} are \textsf{sa}^\textsf{t}\frac{1}{2}Fun Functions support required parameters, \frac{1}{2} and \frac{1}{2} and \frac{1}{2} and \frac{1}{2} and \frac{1}{2} and \frac{1}{2} and \frac{1}{2} and \frac{1}{2} and \frac{1}{2} and \frac{1}{2} and \frac{1}{2} and \frac{1}{2} and \frac{1}{2}an \rightarrow \rightarrow result :: <lazy-sequence>;
\mathbb{R} sample \mathbb{R} &sequence2 :: <sequence>, #key) => result :: <sequence>;
            define method intersection (&sequence1 :: <lazy-sequence>, &sequence2 :: <sequence>,
                                                           test: \&test: \leq function> = \==)
                choose(method (&item)
                             member?(&item, &sequence2, key: &key, test: &test)
                          end method,
                          &sequence1);
            end method intersection;
```
### **A complete collection framework including functional iteration and mapping is supplied**

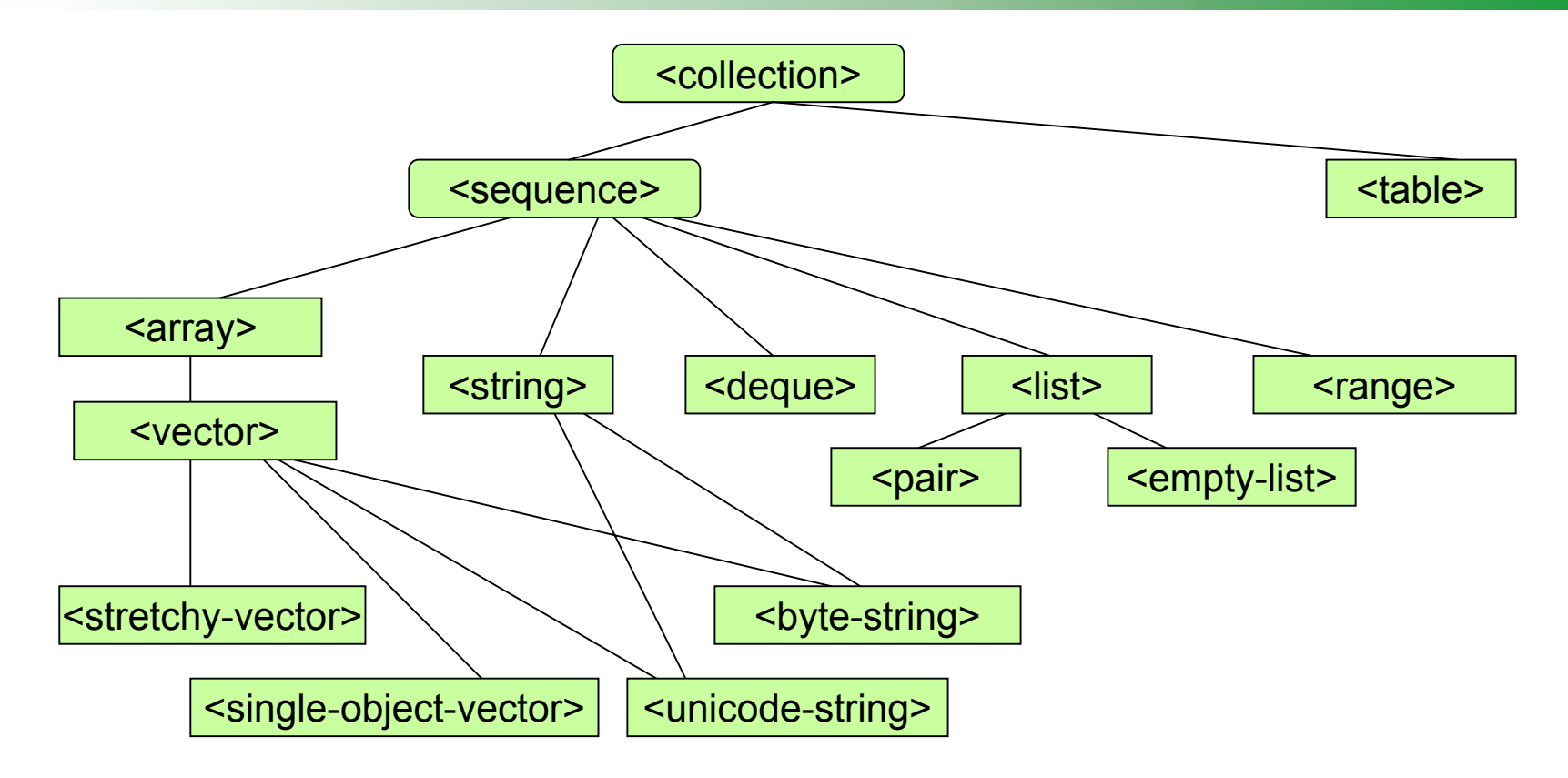

- $\frac{1}{2}$  Supplied iteration and mapping functions:
	- –do, map, map-as, map-into, member?, any?, every?, choose, ...

#### **The condition (exception) handling of Dylan surpasses everything known in the C-world**

 $\frac{1}{2}$ Both exceptions and handlers are objects

```
\frac{1}{2}Handlers can fix the problem and return to the signalling code block or
      \text{the} \text{real} let \text{ar} :: <integer> = 0;
\frac{1}{2}\begin{array}{ccc} \blacksquare & \sf{EXC} \end{array} while (#t)
     before
\frac{1}{2}\blacksquare Several restart protocol exists \blacksquare\overline{\mathbf{X}}\mathbf{Sim} _{\mathsf{ex}}\overline{\mathbf{X}}More complex samples samples samples of \mathbb{R}^ndefi<mark>ne method show-presentation (\alphapresentation :: \alpha presentation :: \alpha presentation :: \alpha presentation :: \alpha presentation :: \alpha presentation :: \alpha presentation :: \alpha presentation :: \alpha presentation :: </mark>
                                                                                                                                  bbiect>);
               ...b1\text{if (& run > 1000)}ex<mark>ception ()</mark>
              kill-thread(); thread()); thread()); thread()); thread()); thread()); thread()); thread()); thread()); thread()); thread()); thread()); thread()); thread()); thread()); thread()); thread()); thread()); thread()); thread())
                 en
              end method shows that is not code comes here...
                     local method run-block-lock ()
                                    while (#t)
                                       block (return)
                                          let handler <kill> = method (&condition :: <kill>,
                                                                                             &next :: <function>)
                                                                                      return();
                                                                                  end if;
                                                                                   &next();
                                                                               end method;
                                          \text{&run} := \text{&run} + 1; end block;
                                    end while;
                                end method;
```
#### **Agenda**

- **History of Dylan**
- Concepts of the language
- $\mathcal{L}^{\text{max}}_{\text{max}}$ **Multidimensional polymorphism - a silver bullet**
- **Functional programming with Dylan**
- **Dylan in a** *real* **project**

#### **Dylan combines multiple inheritance with the so called multimethod dispatch**

- F. Classes define no direct methods beside the slot methods
- $\Box$ Dylan uses generic functions for the active part of a program
- $\Box$  Each generic function can be compromised of methods that adhere to the parameter contract of this function
- a s Parameters of methods are strongly typed and define the type of arguments the method can be applied to
- F. The number of the so called applicable methods are computed for every concrete argument situation prior to the function invocation
- $\Box$  The applicable methods are sorted according to their specifity using a class precedence list (short: CPL) algorithm
- $\Box$ The most specific method is invoked
- F. A method can invoke the next most specific method by calling  $next-model()$ ;

#### **Even operators are generic functions in Dylan and can be specialized**

```
define generic method \forall+ (x :: <object>,
                              y :: <b>object>)</b> => z :: <b>Object>;</b>define method \iota+(r :: <ratio>, i :: <integer>) => (s :: <rat>)
  r + make(\langleratio>, numerator: i)
end \rightarrow:
define method \iota+(s :: <string>, t :: <string>) => (r :: <string>)
   concatenate(s, t);
end method \rightarrow:
```
After this definition a program can write:

```
let h :: \langlestring> = "Hello";
let w :: \langlestring> = "World";
let hw :: \langlestring> = h + " " + w;
```
#### **Multimethods allows much more cleaner code than using traditional object-oriented techniques**

```
class Shape {
   bool intersect(Shape s) {
    /* generic case - slow */ }
}
class Rect {
   bool intersect(Shape s) {
      if ( s instanceof Rect ) {
       /* simple and fast */ }
      else {
        super.intersect(s);
 }
}
class Circle {
   bool intersect(Shape s) {
      if ( s instanceof Circle ) {
        /* simple and fast */
 }
      else {
        super.intersect(s);
 }
}
```

```
define generic intersect (s1 :: <shape>,
                              s2 :: <shape>)
      \Rightarrow <br/>boolean>;
define method intersect (s1 :: <shape>,
                             s2 :: <shape>)
      \Rightarrow <br/>boolean>;
  /* generic case - slow */end method;
define method intersect (s1 :: <rect>,
                             s2 :: <\Rightarrow <br/>boolean>:
   /* simple and fast */
end method;
define method intersect (s1 :: <circle>,
                              s2 :: <circle>)
      \Rightarrow <br/>boolean>:
   /* simple and fast */
end method;
```
#### **Methods can be added to generic functions at any time**

- F. When a generic function is not sealed, methods can be added by everyone at any point in the program
- $\Box$  Methods can be added syntactically according to the name scope or by using a call to  $add-method(\ldots);$
- $\Box$ Every method must comply with the parameter signature of the generic function
- $\Box$ Methods can belong to several generic functions (esoteric feature)
- $\Box$ Methods can be even removed from a generic function by calling  $\texttt{remove}$ method(...);
- $\Box$ A complete set of introspection function are available

#### **A complex sample**

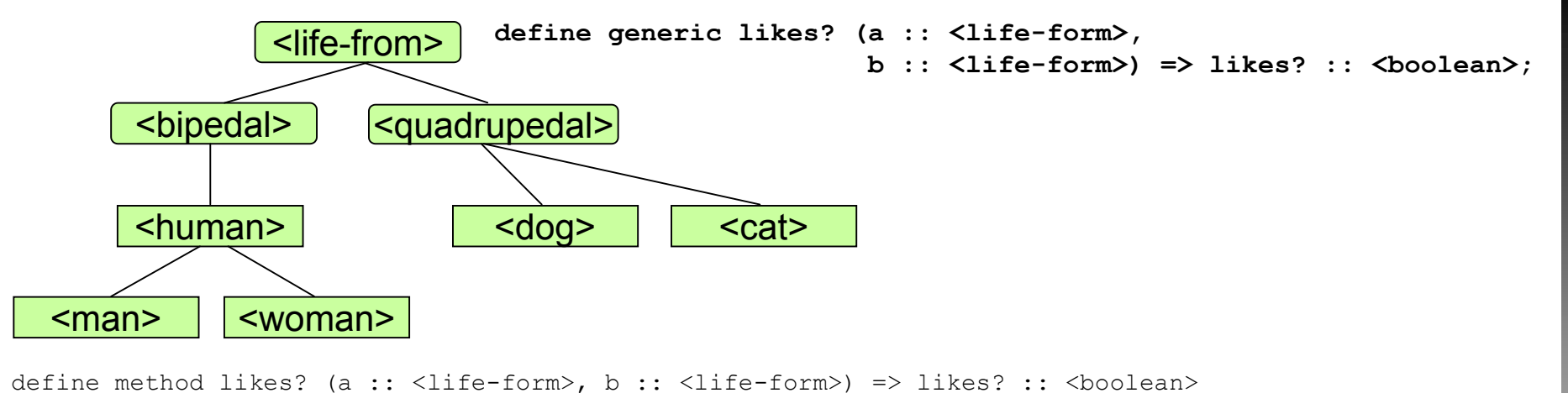

```
#f;end method likes?;
define method likes? (cat :: <cat>, whoCares :: <life-form>) => likes? :: <br/> <br/>boolean>
   gives-food?(whoCares);
end method likes?;
define method likes? (dog :: <dog>, human :: <human>) => likes? :: <br/> <br/> <br/><br/>ed>
   pet?(human, dog);
end method likes?;
define method likes? (man :: <man>, woman :: <woman>) => likes? :: <br/> <br/>boolean>
   looks-good?(woman);
end method likes?;
define method likes? (woman :: <woman>, man :: <man>) => likes? :: <br/> <br/>boolean>
   intelligent?(man) & rich?(man);
end method likes?;
```
#### **Agenda**

- **History of Dylan**
- Concepts of the language
- $\mathbb{R}^n$ **Multidimensional polymorphism - a silver bullet**
- $\frac{1}{2} \frac{1}{2} \frac{1}{2}$ **Functional programming with Dylan**
- **Dylan in a** *real* **project**

#### **Dylan provides a complete set of functional programming constructs**

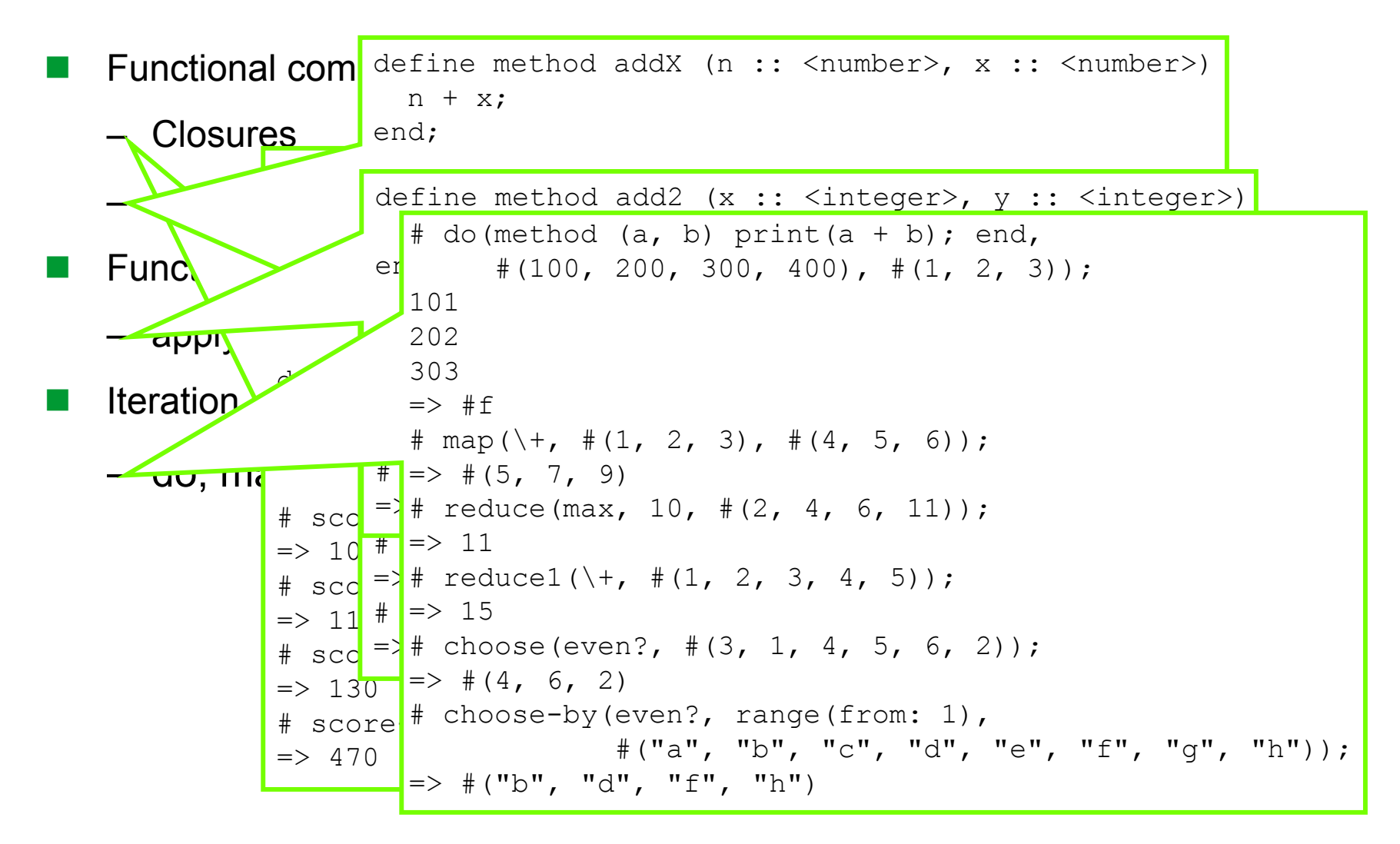

#### **Sample from a real application**

```
define function build-from-part (&environment :: <sequence>,
                                 &expression :: <select-query-expression>,
                                  #rest &args) => (from-part :: <string>,
                                                  hints :: false-or(<string>));
 let &variables :: <sequence> = remove-duplicates!(as(<vector>, first(&environment).variables));
  let &classes :: <sequence> = choose(rcurry(instance?, <transformed-class>), &variables);
  let &structs :: <sequence> = choose(rcurry(instance?, <transformed-struct>), &variables);
  let &sequences :: <sequence> = choose(rcurry(instance?, <transformed-sequence>), &variables);
 let \text{first?} :: <br/> \text{boolean>} = #t;let &from-part :: <string> = $empty-string;
 let \&hints = #f;
 local method make-table-from-string (&alias :: <string>, &table :: <string>)
 ... end method;
  unless (empty?(&classes))
    &classes := choose(complement(compose(empty?, specifity)), &classes);
    unless (empty?(&classes))
 let &class :: <transformed-class> =
            first(sort!(&classes, key: compose(curry(reduce, \+, 0), specifity)));
      let &specifity :: <integer> = reduce(max, 0, &class.specifity);
 ... end unless;
```
end unless;

#### **Agenda**

- **History of Dylan**
- Concepts of the language
- **Multidimensional polymorphism - a silver bullet**
- **Functional programming with Dylan**
- $\mathbb{R}^n$ **Dylan in a** *real* **project**

### **Dylan can be used successfully in very large commercial information systems**

#### F. Project FIM for GEMA

- Central application of the company
- About 50 person-years development effort
- About 4 million lines of code written completely in Dylan
	- 1.5 million lines of code for technical framework
	- 2.5 million lines of code for the application
- About 400 dialogs and 45 batches
- About 800 persistent classes (tables) in the underlying database
- Some tables have about 30 million entries
- F. The project has been started before Java matured and has gone into production before the first J2EE application server was commercially available

#### **Some screenshots of FIM (1/4)**

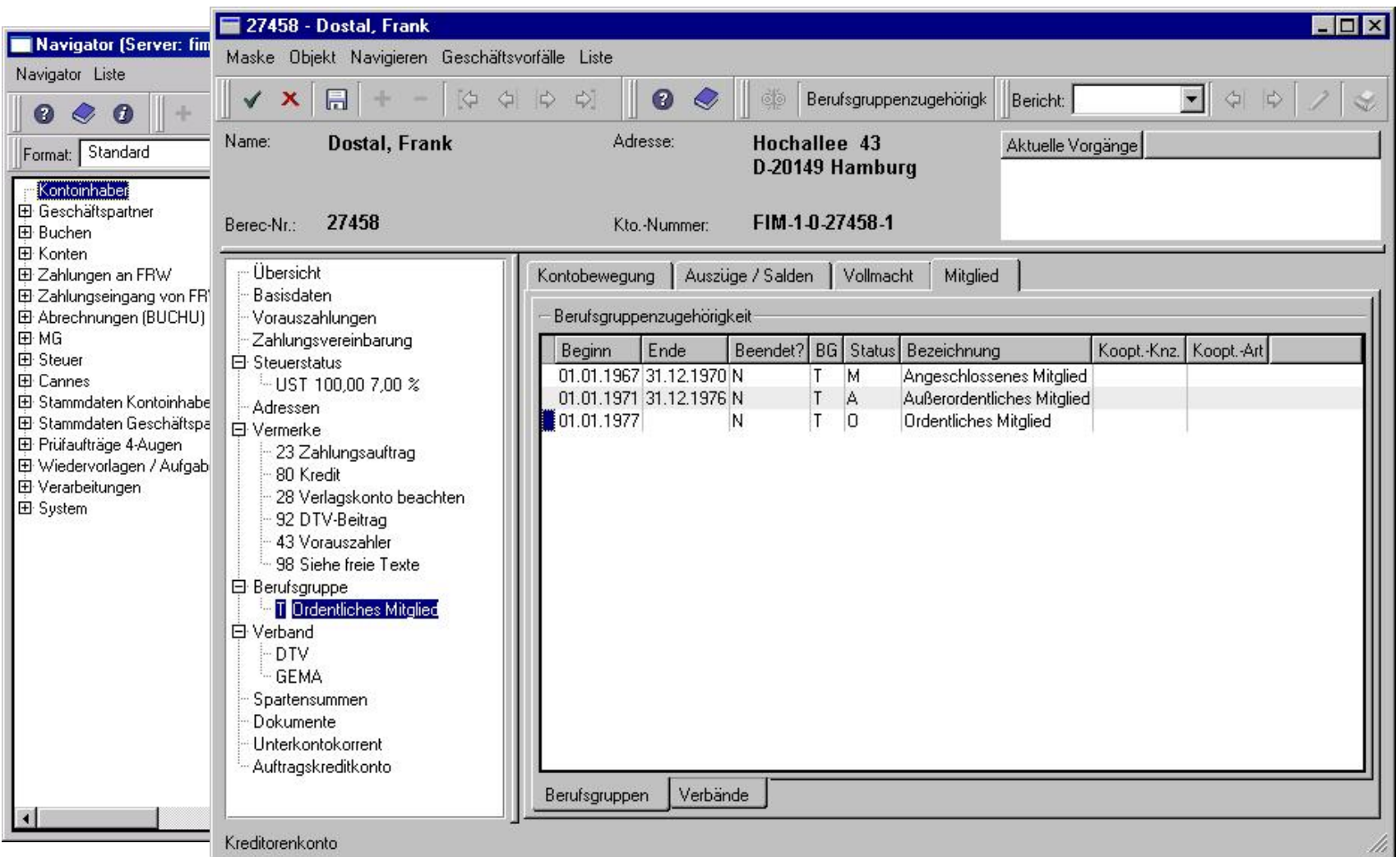

#### **Some screenshots of FIM (2/4)**

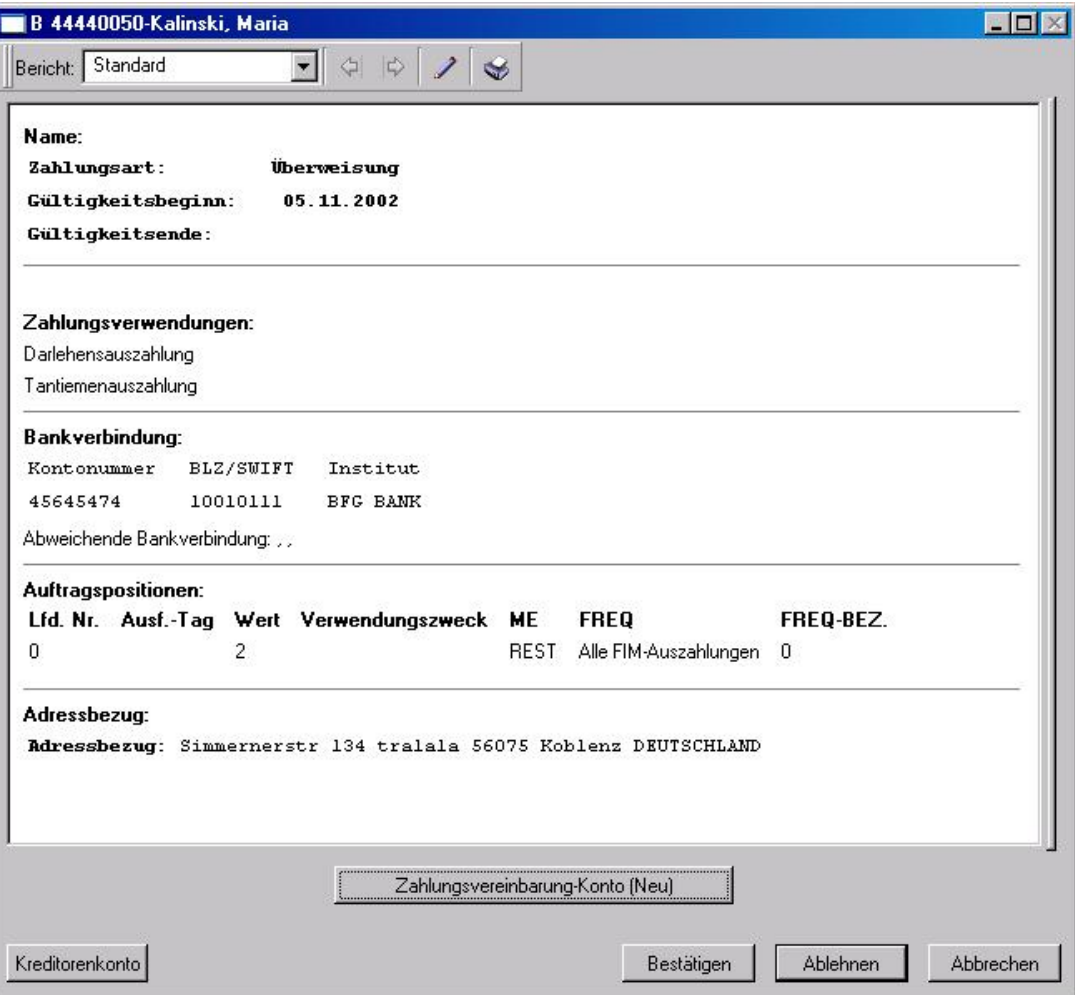

#### **Some screenshots of FIM (3/4)**

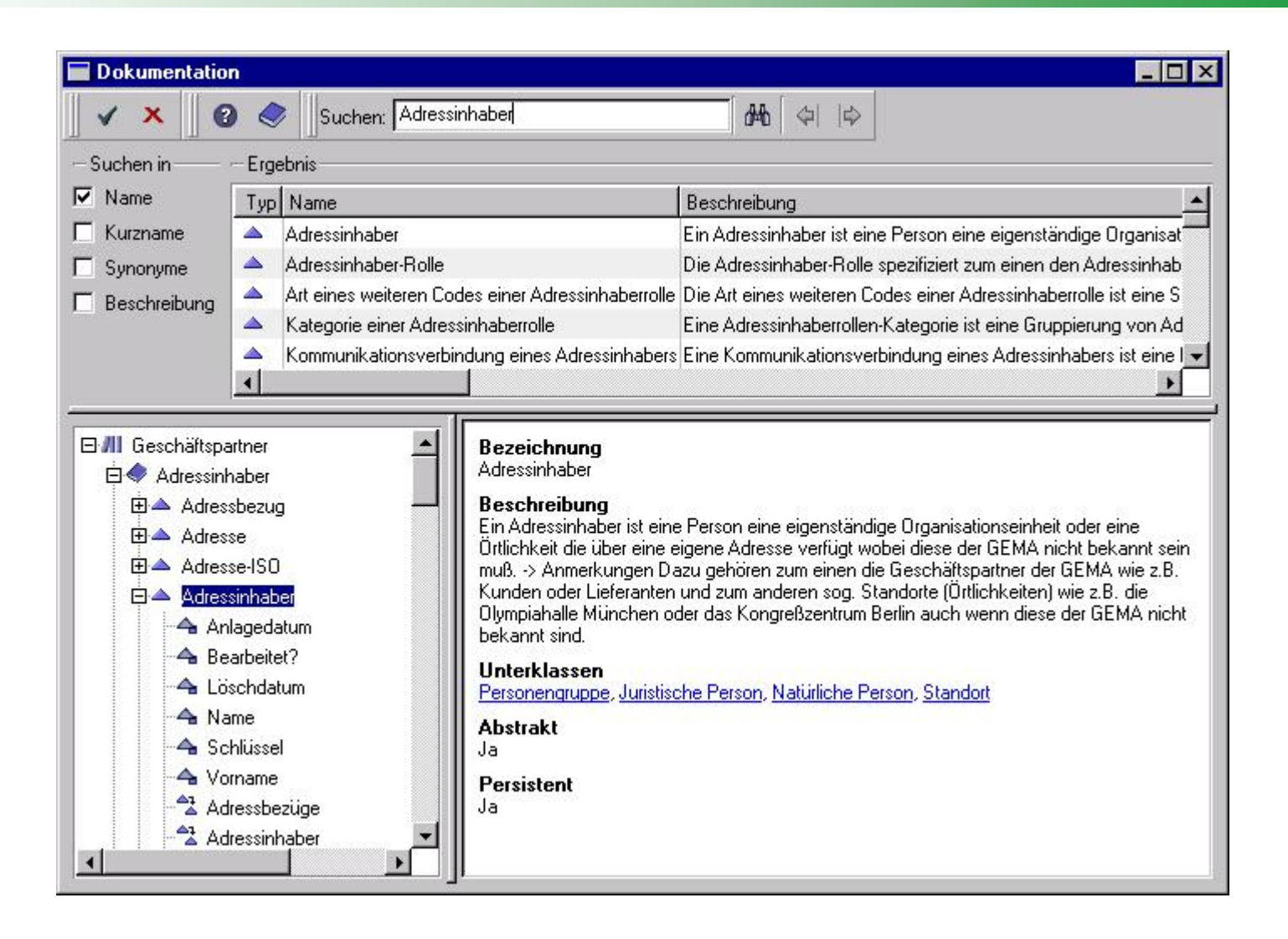

#### **Some screenshots of FIM (4/4)**

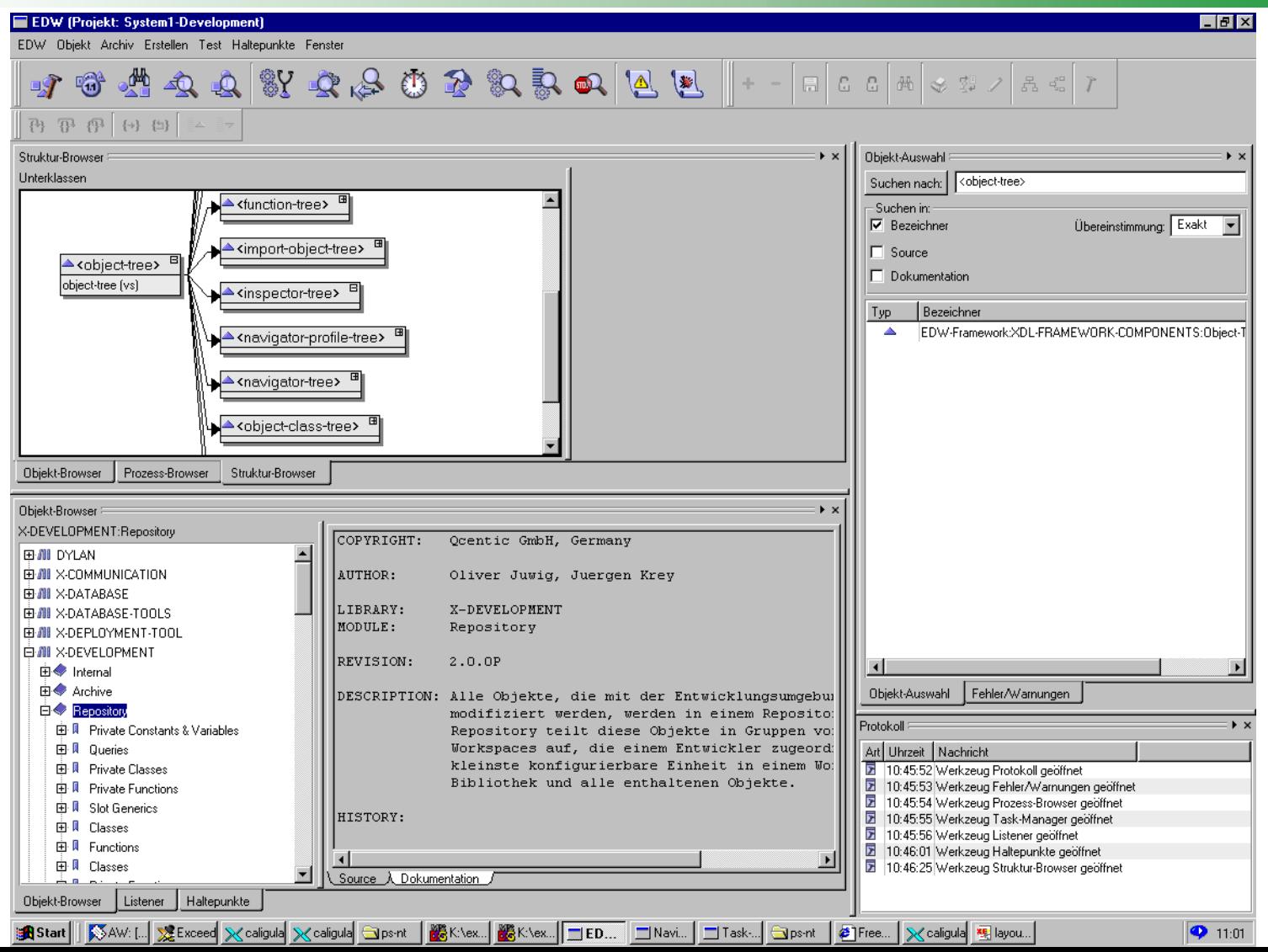

Seite 27

## **Discussion**

Contact: Oliver Juwig mailto:oliver.juwig@sdm.de sd&m Research http://www.sdm-research.de software design & management Thomas-Dehler-Str. 27, 81737 München, Germany Tel +49 89 63812-653, Fax -911 Tel +49 2241 9737-413Mobile +49 171 3105384